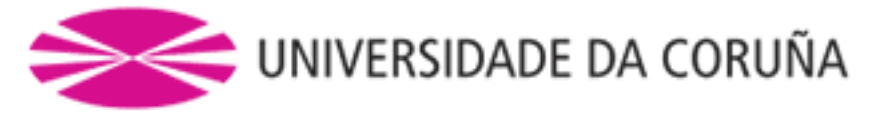

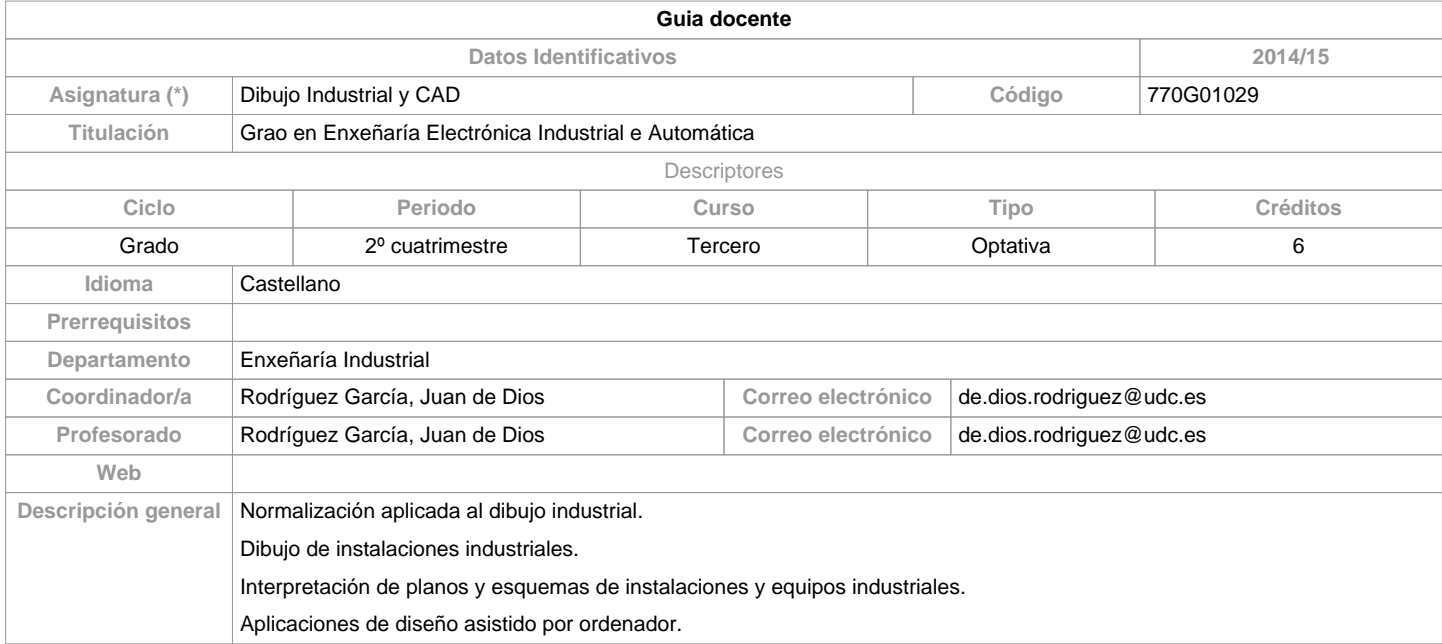

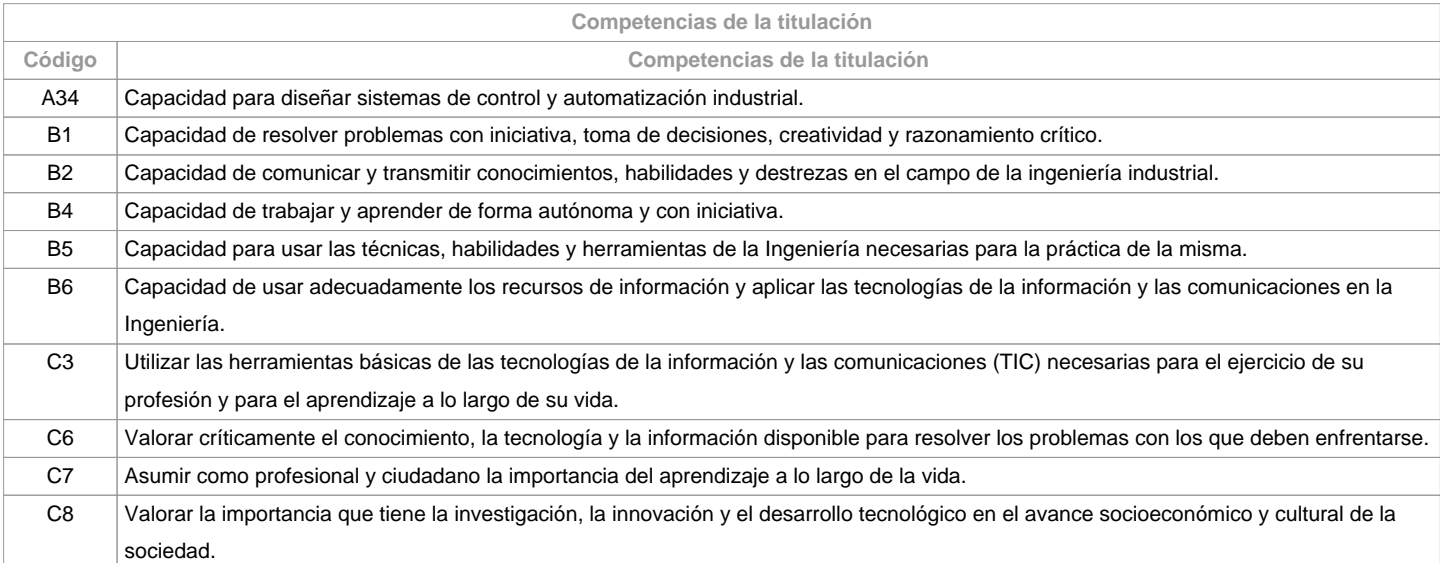

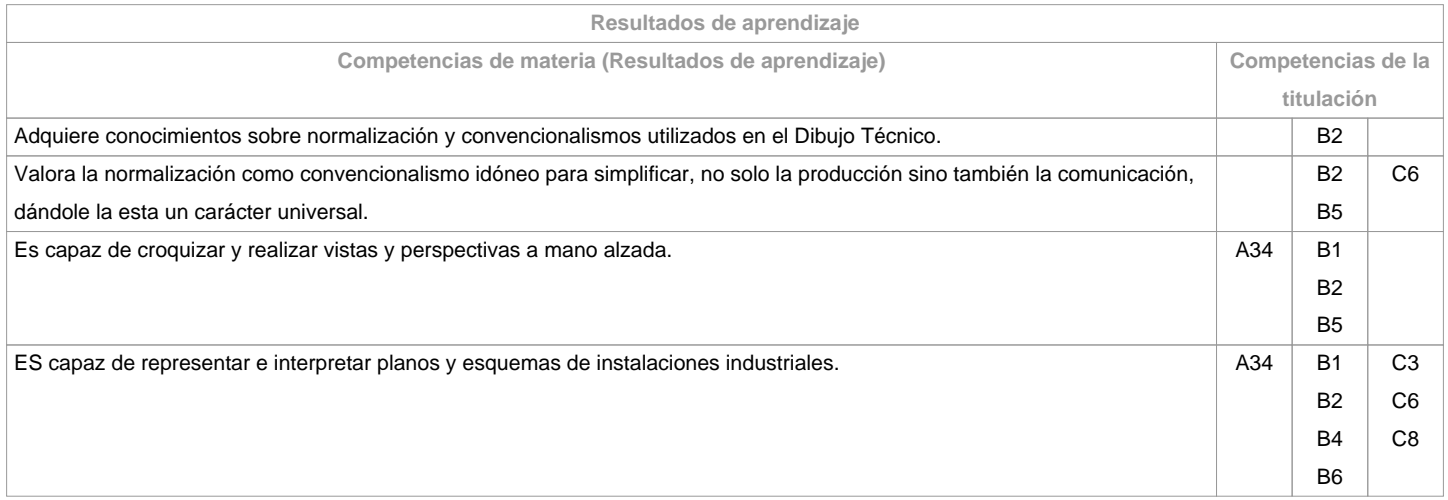

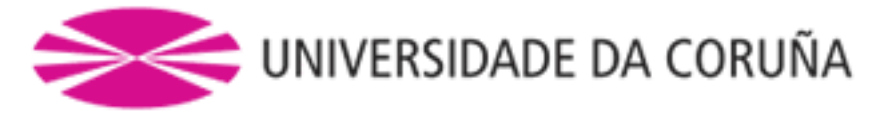

Conocimiento y utilización de programas de Diseño Asistido por Ordenador

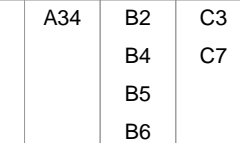

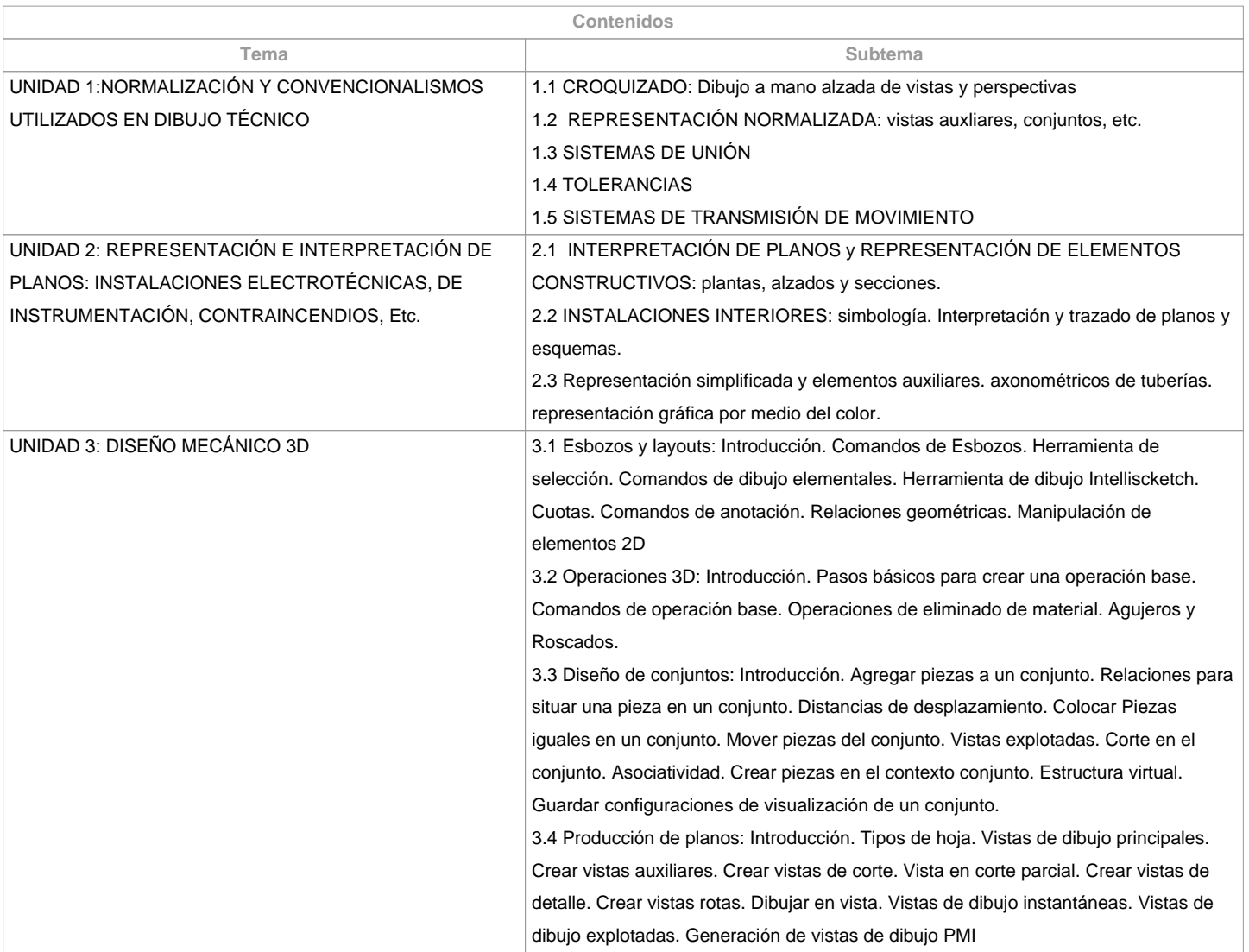

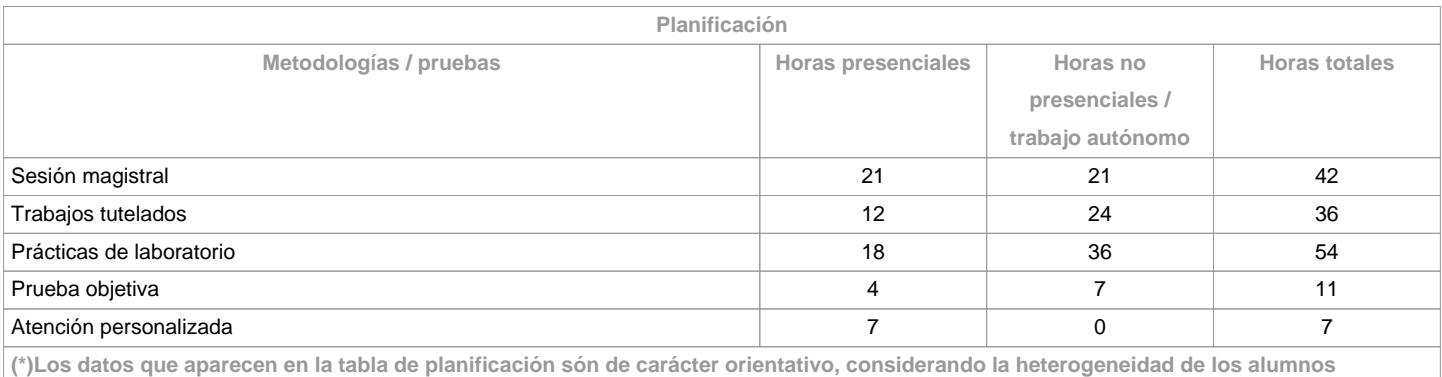

**Metodologías Metodologías Descripción**

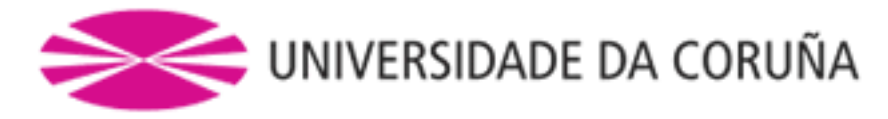

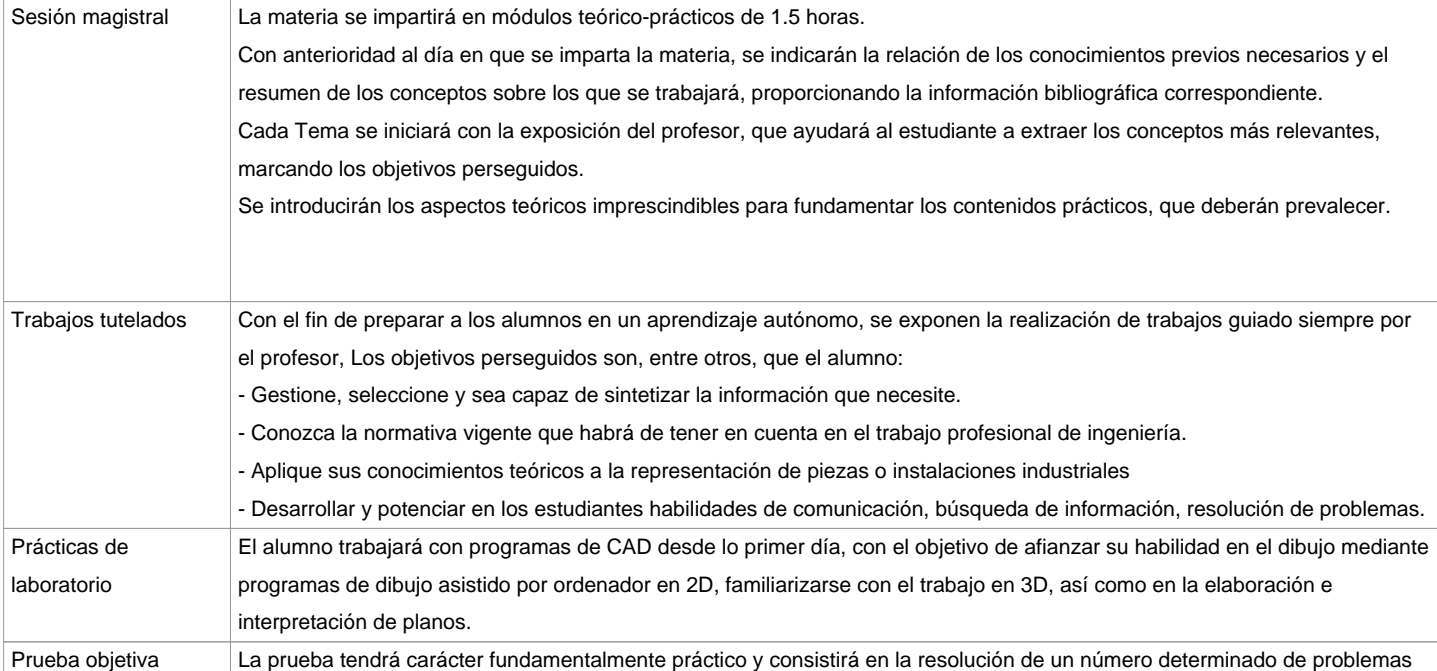

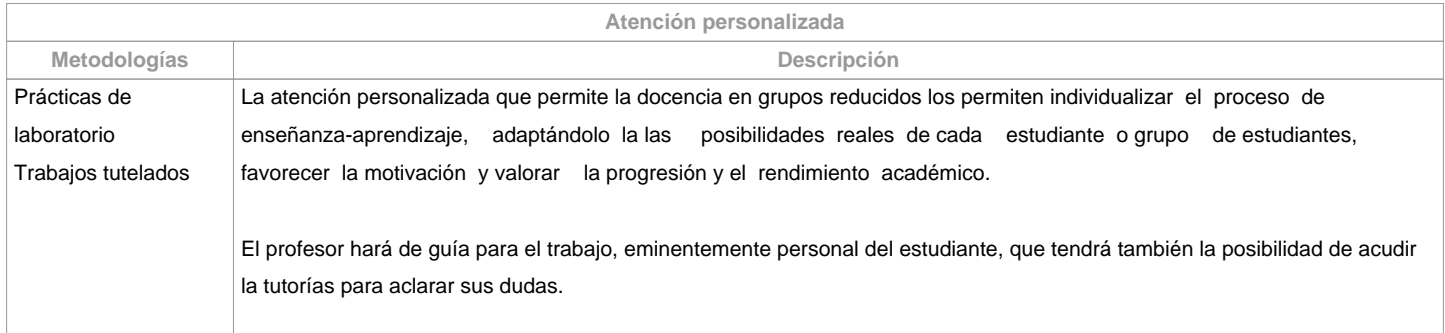

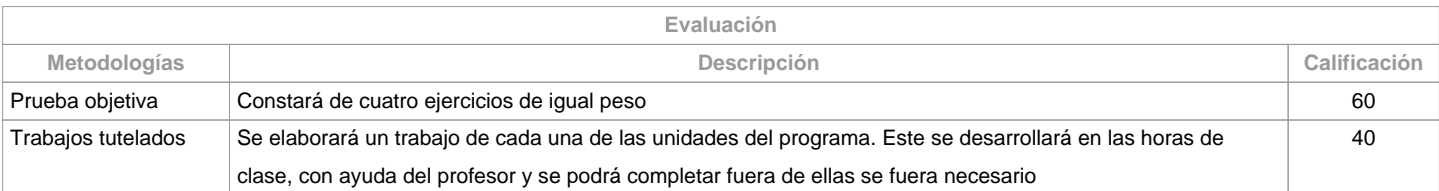

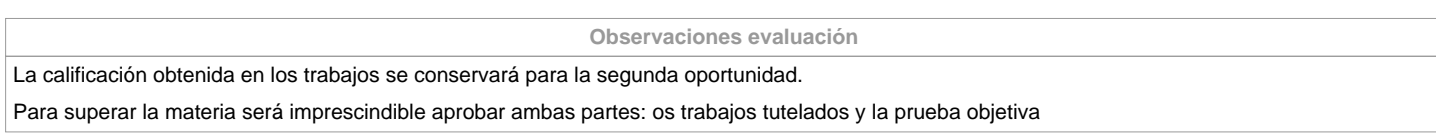

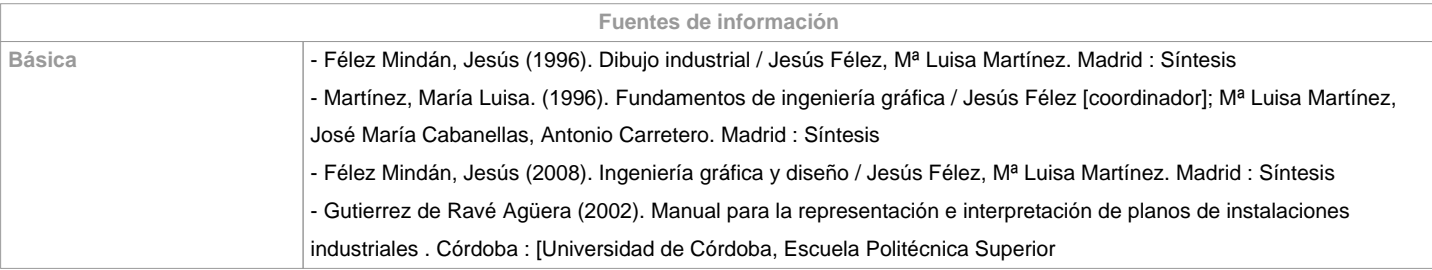

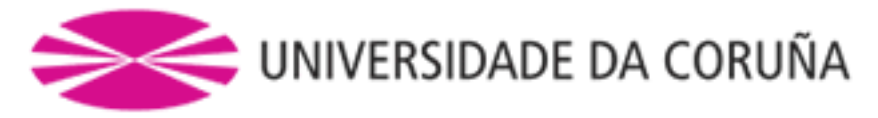

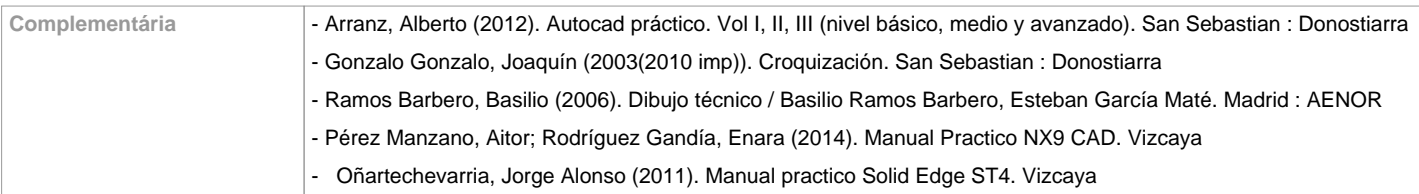

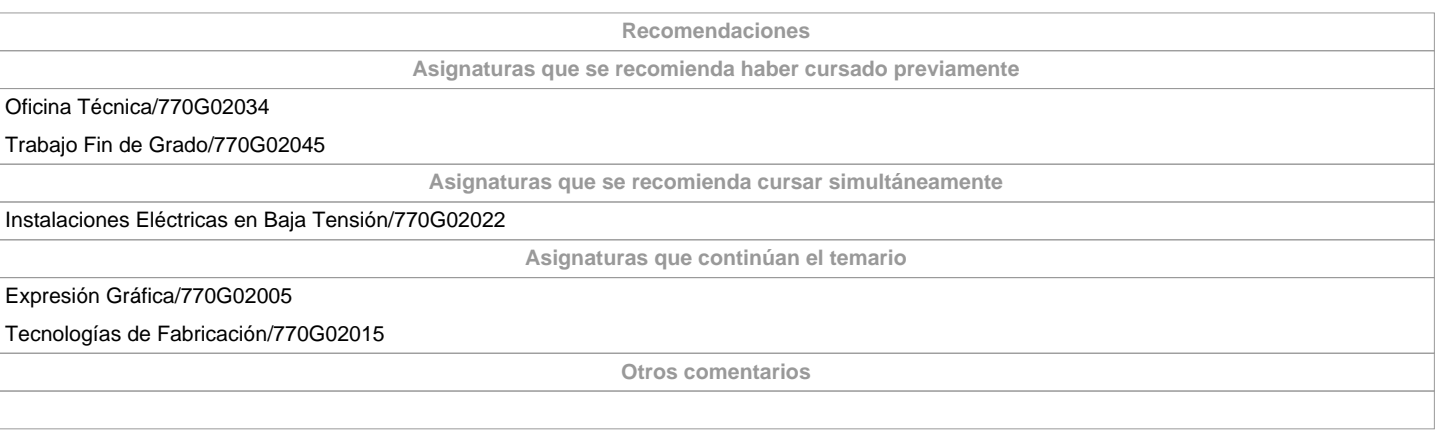

**(\*) La Guía Docente es el documento donde se visualiza la propuesta académica de la UDC. Este documento es público y no se puede modificar, salvo cosas excepcionales bajo la revisión del órgano competente de acuerdo a la normativa vigente que establece el proceso de elaboración de guías**